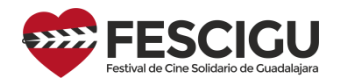

# **Festival de Cine Solidario de Guadalajara**

**Documento técnico para las copias de proyección**

Las proyecciones del FESCIGU se realizan en 1080 progresivo y con sonido estereofónico de dos canales, derecho e izquierdo.

## **1. Formatos admitidos de Audio y Vídeo.**

- **Formatos de archivo admitidos:** el audio y el vídeo estarán contenidos en archivos **Quicktime** o **MP4**. Los archivos deben estar comprimidos directamente desde el master, no recomprimidos de otros archivos ya previamente comprimidos.
- **Codecs de vídeo admitidos**:
	- o **H264** con un bitrate mínimo de 20 Mbps (recomendamos la codificación con el codec libre x264 por su alta calidad).
	- o **Apple ProRes** (aceptamos 444, 422 o HQ; no aceptamos 422 LT o 422 Proxy).
	- o **GoPro CineForm** (YUV 8 bpc).
- **Audio:** esperamos como mínimo una frecuencia de muestreo de 48 KHz y 16 bit de profundidad. Admitimos sonido 5.1 pero será convertido a Stereo para la proyección.
- **Codecs de Audio**: Admitimos compresión AAC con un bitrate mínimo de 384 Kbps, y audio sin compresión. No aceptamos HE-AAC.

## **2. Formatos admitidos de Subtítulos.**

Los subtítulos irán en un archivo aparte. Admitimos únicamente el formato SRT. Excepcionalmente podríamos admitir otros formatos a discreción del festival, previa consulta con el departamento técnico.

### **3. Normas técnicas y recomendaciones audio y vídeo:**

El FESCIGU pretende ofrecer una experiencia diferente al visionado en Internet y queremos ofrecer una calidad óptima de sonido e imagen a nuestro público.

Hay una serie de problemas comunes por los que podemos rechazar vuestra copia y pedir una nueva y que podrían llegar a descalificar el cortometraje. Estas son:

**3.1 Conversión de 24 a 25 fps.** En las películas rodadas a 24 fps que se exportan a 25 fps es muy usual que los programas de exportación consigan el cambio de velocidad repitiendo un fotograma cada 24 fotogramas (el fotograma 24 se repite 2 veces para conseguir los 25

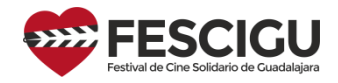

fotogramas por segundo). Esto produce tirones en los movimientos y en las panorámicas que no son aceptables para la proyección en el FESCIGU.

En ocasiones estos mismos programas tratan de ocultar estos tirones con algún tipo de *frame blending*, que básicamente realiza un fundido encadenado entre fotogramas. El *frame blending* da un aspecto borroso e indefinido a la imagen que no es aceptable para nosotros.

Nos hemos encontrado casos de producciones que inadvertidamente ruedan a 24 fps y montan a 25 fps. Esto normalmente se traduce en una copia que presenta los dos problemas anteriores.

El único sistema aceptable para el FESCIGU en caso de que el master del cortometraje esté a 24 o a 23.976 fps, es el aumento de velocidad de imagen y sonido, de 24 ó 23.97 a 25 fps. Es decir acelerar un 104% aprox. la imagen y el sonido sin ningún tipo de *frame blending*.

Excepcionalmente, previa consulta al departamento técnico podemos admitir una copia a 24 o 23.976 fps, pero nunca una mala conversión a 25.

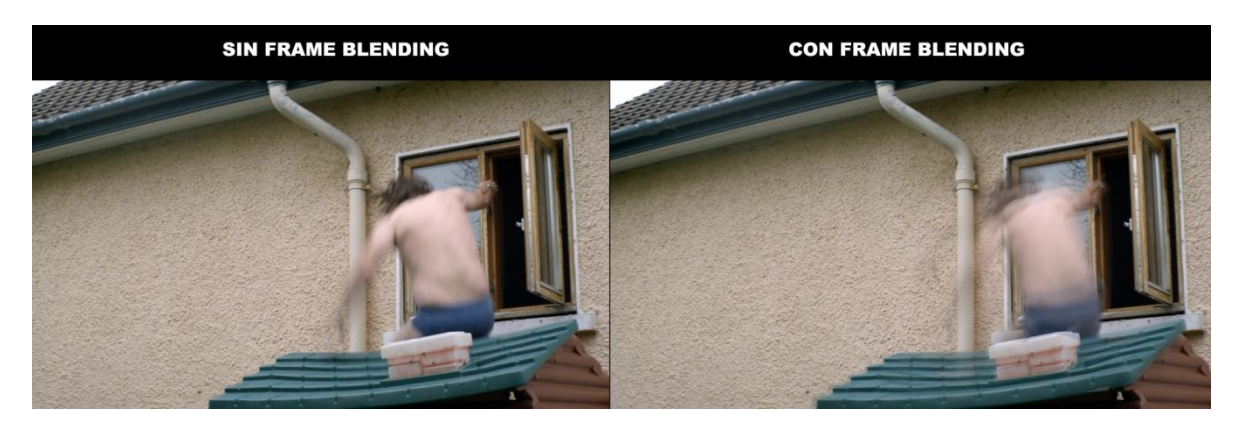

**3.2 Defectos compresión – posterizado.** La compresión no tendrá efectos visibles de *posterizado* o *banding*. Las zonas señaladas por las flechas indican los defectos de *posterización* o *banding* por una mala compresión que serán más visibles en áreas uniformes como paredes o cielos.

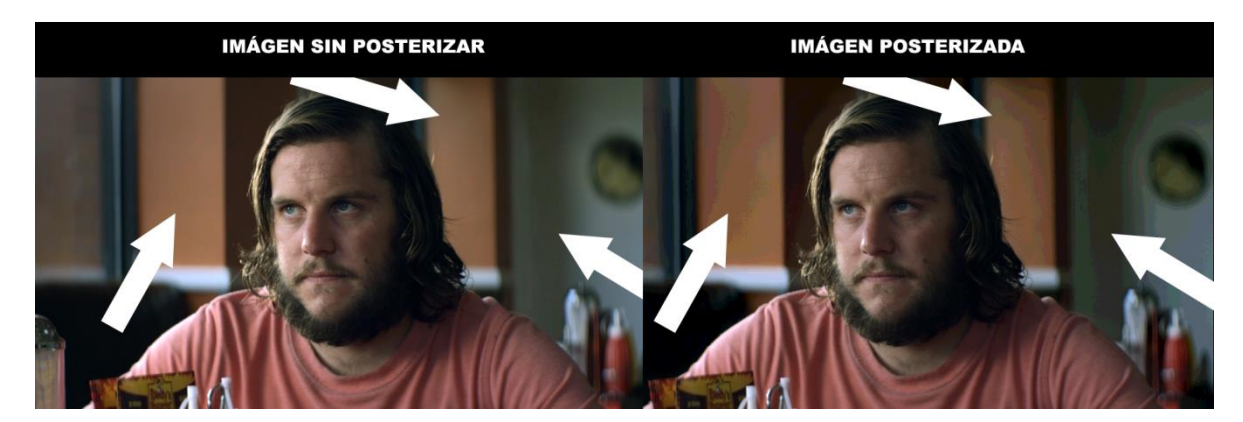

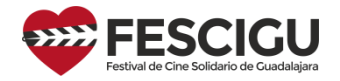

**3.3 Niveles de blancos y negros.** El FESCIGU proyecta en espacio de color RGB 0-255 en el que el negro está representado por el 0 y el blanco por el 255. A veces por errores en el copiado los negros y los blancos aparecen levantados y agrisados. A menos que sea un efecto estético perseguido por los autores os pediremos una nueva copia.

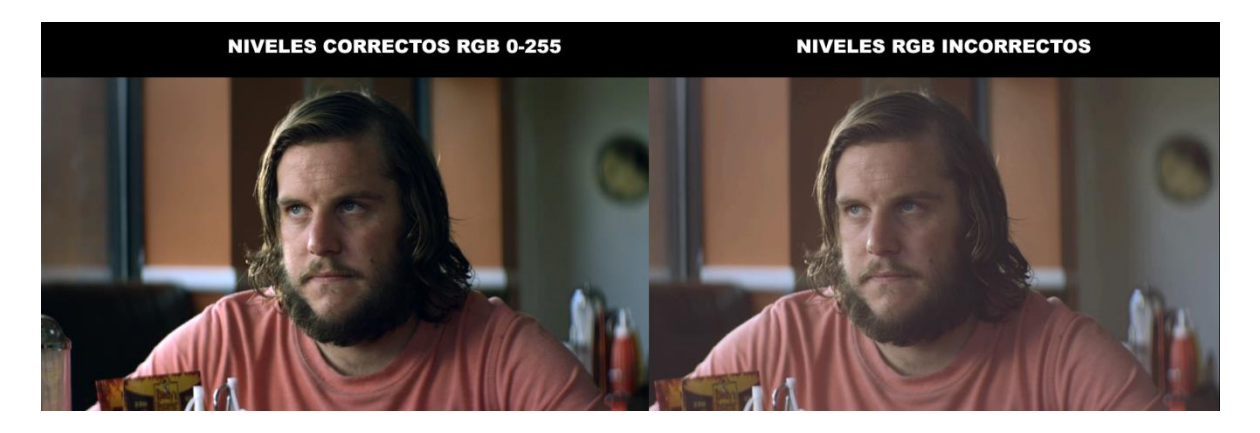

**3.4 Imagen.** La imagen no adolecerá de ningún tipo de anamorfización ni distorsión geométrica.

**3.5 Vídeo entrelazado.** En caso de que la película esté rodada en vídeo tradicional con campos entrelazados (25 cuadros/50 campos) lo deseable para nosotros es una copia progresiva a 50 fotogramas por segundo, en la que cada campo ocupe un fotograma, o una copia a 25 fotogramas por segundo desentrelazada. Excepcionalmente podemos admitir una copia entrelazada en el caso de que la temática sea documental o televisiva.

**3.6 Audio.** Normalmente los diálogos estarán entre -20 y -31 dB en los niveles de conversación medios de la película (ni gritos, ni conversaciones en susurros). El audio debe estar en perfecta sincronía con la imagen.

**3.7 Niveles de presión sonora dañinos para el oído humano.** Las mezclas deben estar realizadas de forma juiciosa de acuerdo a las normas profesionales. El amplio rango dinámico de los formatos de audio actuales (y del equipamiento de proyección del FESCIGU) permite elevar ciertas partes de la mezcla a niveles muy desagradables e incluso dañinos para el oído humano. Os pedimos contención y criterio, especialmente a los cortos con menos medios que no disponen de técnicos de sonido o entornos de escucha profesionales, que son precisamente el tipo de cortometraje donde se nos han dado estas situaciones. En estos casos extremos podríamos vernos obligados a pedir una nueva copia o incluso a descalificar el cortometraje.

### **4. Normas técnicas de subtitulado.**

Esperamos que cuidéis el archivo de subtítulos SRT. Para ello, debéis seguir estas normas:

1. Debéis chequear la sincro de los subtítulos con la copia concreta que nos enviéis, ya sea a 24 o a 25 fps. No admitimos subtítulos fuera de sincro.

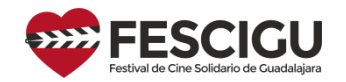

- 2. Cada subtítulo no debe ocupar más de dos líneas en imagen. Cada línea no debe exceder más de 42 caracteres.
- 3. Es fundamental que el espectador tenga tiempo de leer los subtítulos. La velocidad de lectura no debe exceder de 140 palabras por minuto.
- 4. Esto implica que el texto debe ser simplificado y condensado si fuera necesario para dar tiempo a la lectura. Por ejemplo:
	- Diálogo real: **¿Por qué crees tú que están haciendo esto?**
	- Subtítulos: **¿Por qué hacen esto?**
- 5. La posición y duración del subtítulo debe sincronizarse con el sonido del personaje que habla para evitar confusiones.
- 6. Debe evitarse el uso de los puntos suspensivos salvo que la frase continúe en el siguiente subtítulo o quede incompleta.
- 7. Las narraciones y los diálogos fuera de pantalla (sonidos de una radio, de un sistema de megafonía…) deben estar en cursiva.
- 8. Cuando dos personajes hablen en el mismo subtítulo debemos usar un guion antes de cada frase:

#### **- ¿Qué tal has desayunado hoy?**

#### **- Bien, gracias.**

- 9. Los carteles y rótulos visibles en pantalla y que son importantes para la narración deben estar subtitulados.
- 10. Cualquier subtítulo que incumpla estas normas podrá ser rechazado y os pediremos un nuevo subtítulo corregido.

Podéis encontrar muchos tutoriales en Internet sobre cómo crear un archivo SRT. Aquí os dejamos uno de ellos: [https://techlandia.com/crear-archivo-srt-como\\_29156/](https://techlandia.com/crear-archivo-srt-como_29156/)

Para su creación, os recomendamos un programa muy sencillo y potente, con licencia GPL (gratuito) llamado Jubler Subtitle Editor[: http://www.jubler.org/](http://www.jubler.org/)

En caso de dudas, contactar con el departamento audiovisual del FESCIGU en el correo [audiovisuales@fescigu.com](mailto:audiovisuales@fescigu.com)

Imágenes del cortometraje "Doghouse" por cortesía de Fastnet Films